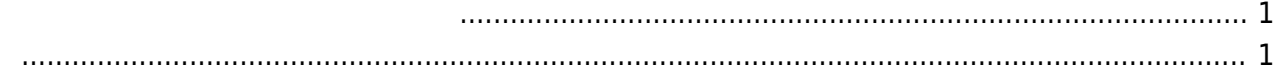

<span id="page-2-0"></span> $MA-E3xx$   $\Box$  LM75 sysfs I/F  $\hspace{1cm}$  "sensors" user1@plum:~\$ sudo sensors lm75-i2c-0-48 Adapter: OMAP I2C adapter temp1:  $+41.0 \text{ C}$  (high =  $+80.0 \text{ C}$ , hyst =  $+75.0 \text{ C}$ ) user1@plum:~\$

user1@plum:~\$ cat /sys/class/hwmon/hwmon0/device/temp1 input 41000 user1@plum:~\$

 $1)$ 

上記のとおり簡単 取得することができますが、定期的 温度 取得し syslog 出力するスクリプト

user1@plum:~\$ sudo cat /var/log/syslog |grep sensor Oct 14 15:04:25 plum kernel: [ 3.895371] lm75 0-0048: hwmon0: sensor 'lm75' Oct 14 15:04:30 plum sensor: sensormon started, interval is 60 [s]. Oct 14 15:04:31 plum sensor: +42.5 degree centigrade. Oct 14 15:05:32 plum sensor: +42.0 degree centigrade. ......

□/etc/default/sensormon

## <span id="page-2-1"></span>[sensormon](https://ma-tech.centurysys.jp/doku.php?do=export_code&id=mae3xx_ope:monitor_temp_sensor:start&codeblock=3)

ENABLE=yes INTERVAL=60

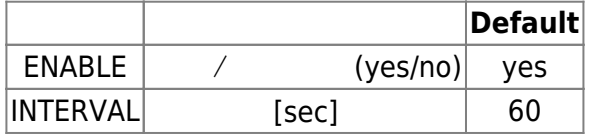

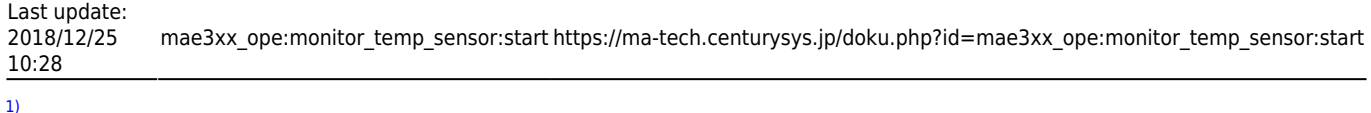

 $v2.2.1$ rc $7$ 

From: <https://ma-tech.centurysys.jp/> - **MA-X/MA-S/MA-E/IP-K Developers' WiKi**

Permanent link: **[https://ma-tech.centurysys.jp/doku.php?id=mae3xx\\_ope:monitor\\_temp\\_sensor:start](https://ma-tech.centurysys.jp/doku.php?id=mae3xx_ope:monitor_temp_sensor:start)**

Last update: **2018/12/25 10:28**